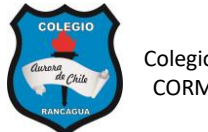

# **GUÍA 1 DE COMPUTACIÓN 6º AÑOS**

NOMBRE: \_\_\_\_\_\_\_\_\_\_\_\_\_\_\_\_\_\_\_\_\_\_\_\_\_\_\_\_\_\_\_\_\_\_ Curso: 6° \_\_\_

Fecha:  $\frac{1}{\sqrt{2}}$ 

#### **Aprendizajes esperados:**

- ✓ Reconocer las generaciones de los computadores y los componentes del computador.
- $\checkmark$  Editar textos modificando el tipo de fuente, color y tamaño.
- ✓ Editar diferentes tipos de imágenes a través de la herramienta Formato.
- ✓ Editar Formas según su contorno, relleno y contenido.
- ✓ Editar presentaciones de Powerpoint.

#### **I.- CONCEPTOS INFORMÁTICOS. - Responde en tu cuaderno las siguientes preguntas.**

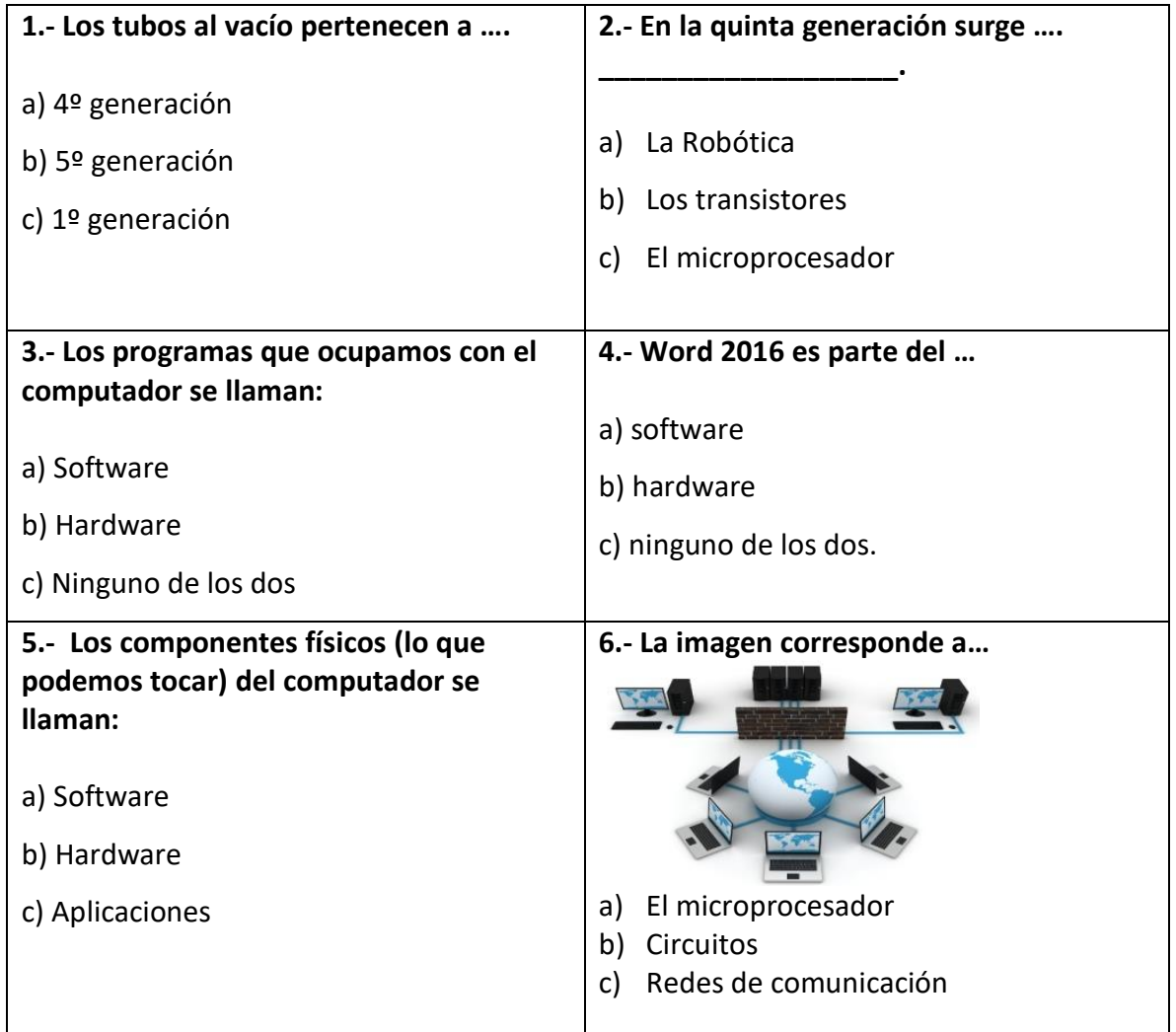

### **II.- EDICION DE TEXTO EN WORD. REALIZA LA SIGUIENTE ACTIVIDAD EN WORD**

**Escribe el siguiente párrafo e inserta en él una imagen extraída de Internet.** 

**Tipo de fuente: CANDARA, tamaño: 14, color: azul.**

Érase una vez un niño que estaba en la ducha y se encontró una burbuja de jabón grande, que nunca explotaba. La burbuja y el niño se hicieron amigos.

Un día el niño se fue a jugar con sus amigos y dejó a la burbuja en el baño con la ventana abierta. A los 10 minutos vino un viento muy fuerte y se llevó a la burbuja. En la calle hacía mucho frio. La burbuja desde el cielo miraba a los niños como jugaban con sus juguetes el día de navidad.

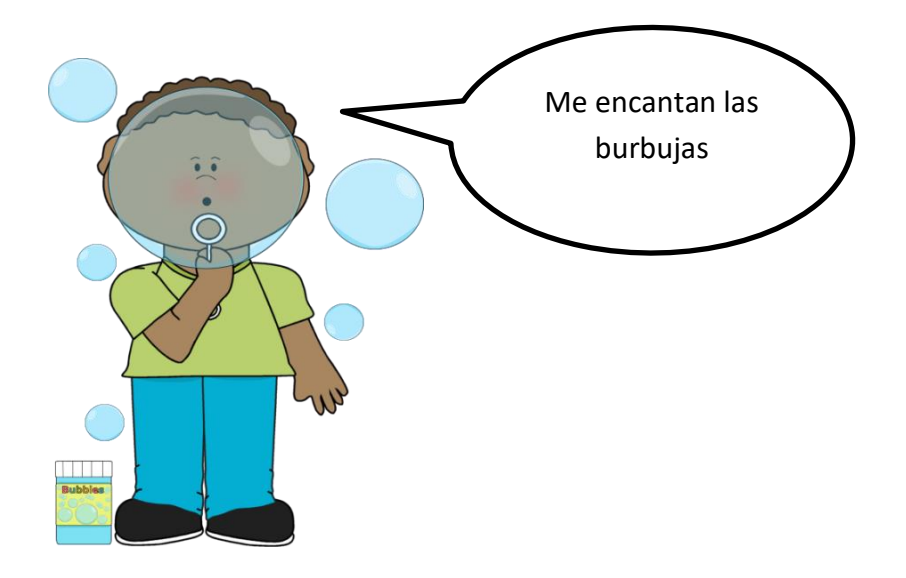

## **III.- PRESENTACIONES EN POWERPOINT.-**

**1.- Elabora la siguiente presentación utilizando las herramientas de Powerpoint. Incluye una portada que contenga el título "actividad de powerpoint" y tu nombre.**

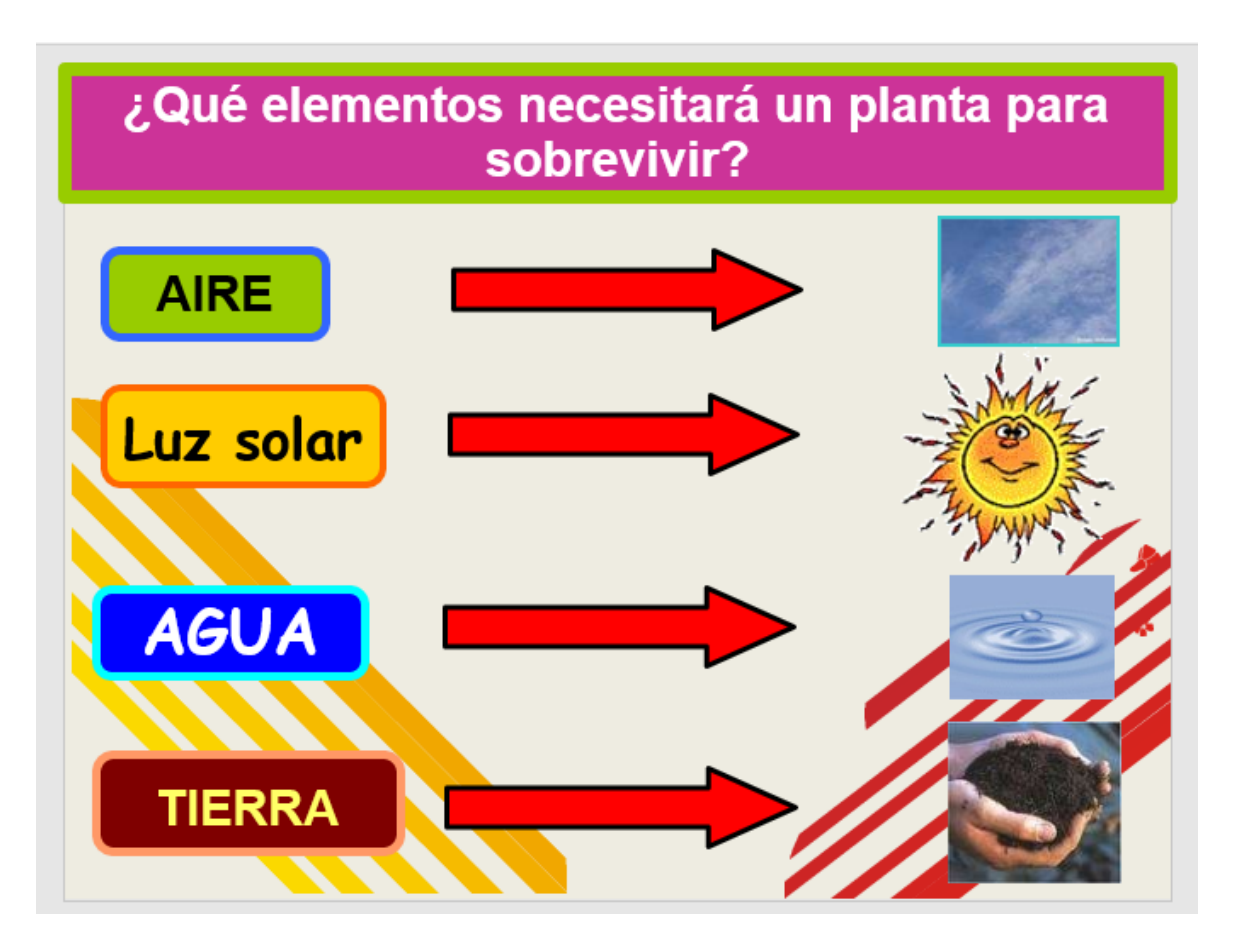

#### **2.- Elabora una presentación de un comic de tres diapositivas (portada y dos escenas)**

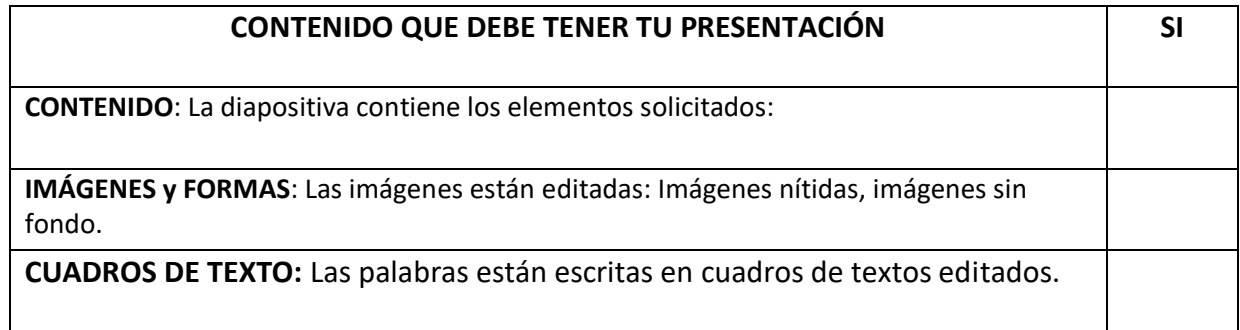

**GUARDA LOS TRABAJOS EN TU COMPUTADOR.**